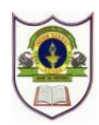

# **INDIAN SCHOOL SOHAR PRE BOARD I EXAMINATION (2023-24) INFORMATICS PRACTICES (065)**

**SET-B**

# **CLASS : XII** MAX. MARKS :70

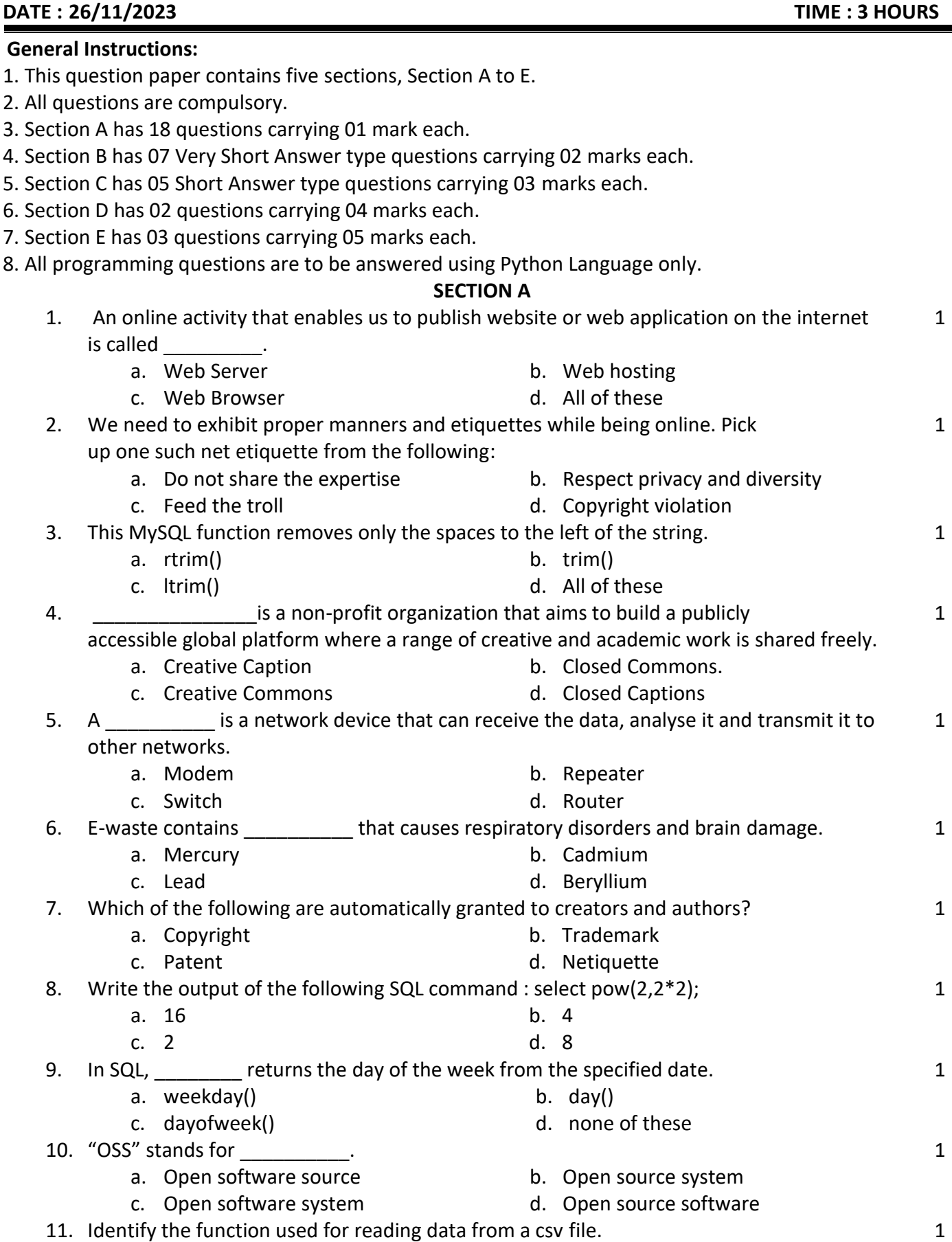

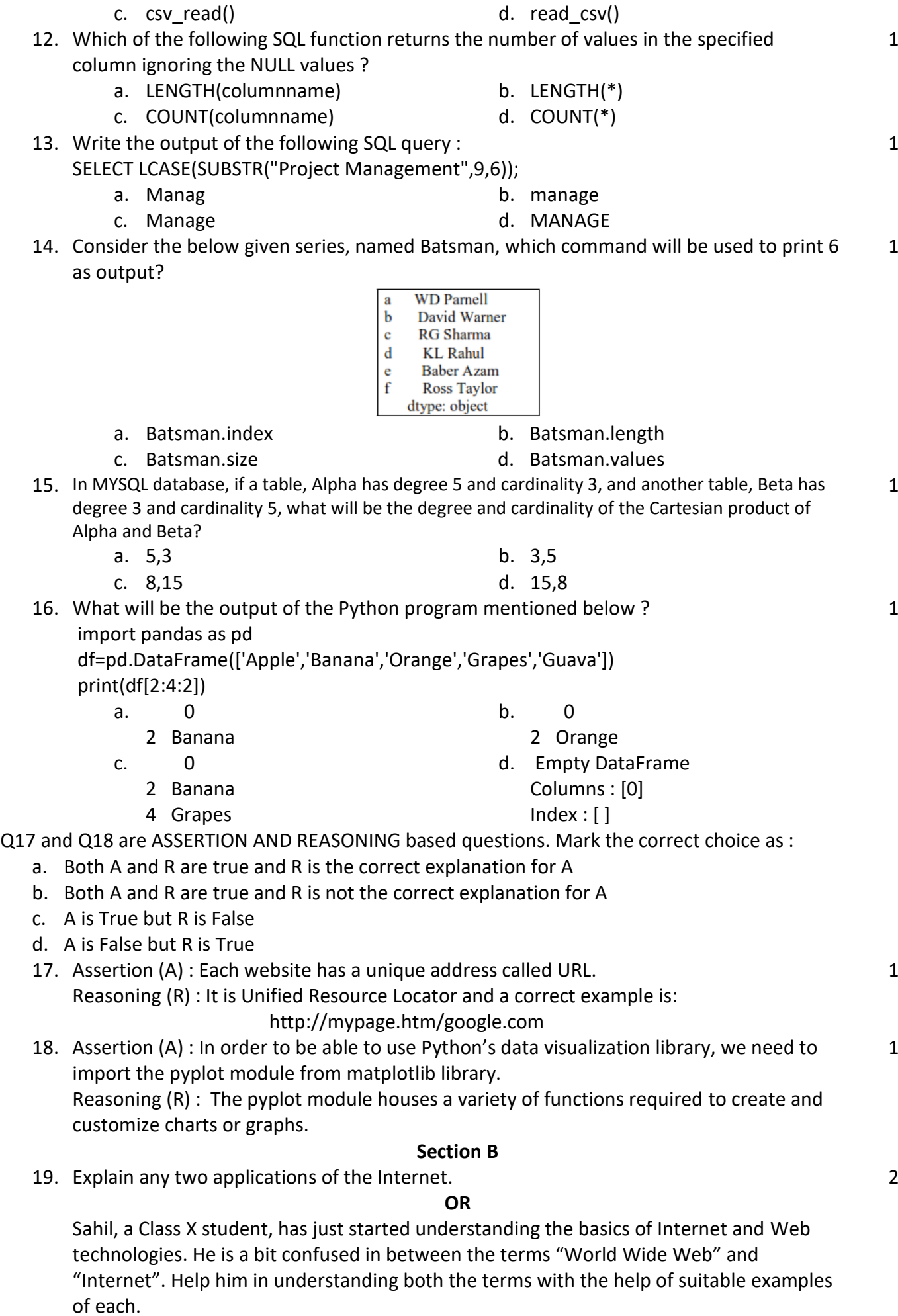

a. read.csv() b. csv.read()

- 20. The python code written below has syntactical errors. Rewrite the correct code and underline the corrections made. import pandas as pd d ={12A:["math","ip","chem"],"12B":["bio","ip","phy"] df= p.Dataframe(d) print(df) 2 21. Mention any two health hazards related to excessive use of Technology. 2 22. Predict the output of the given Python code: import numpy as np, pandas as pd seriesAlph = pd.Series(np.arange(10,16,1),index = list('abcedf')) print(seriesAlph) 2 23. Ms. Priya is using her internet connection to book a train ticket. This is a classic example of her leaving a trail of web activities behind. What do we call this type of activity? What 2
- is the risk involved in this kind of activity? 24. Carefully observe the following code : import pandas as pd product={'prodid':pd.Series([1,2,3,4,5]), 'pname':pd.Series(['pen', 'pencil', 'eraser','color','sharpener']), 'qty':pd.Series([2,10,10,30,10]), 'price':pd.Series([300,20,50,40,15])} stock=pd.DataFrame(product) print(stock)

Write Python statements for the following:

- i. Display the names of products.
- ii. Display the DataFrame in ascending order of the column 'price'.
- 25. Distinguish between the single-row and aggregate functions of MySQL. Write one example for each.

## **Section C**

26. Consider the table Customer given below and write SQL commands:

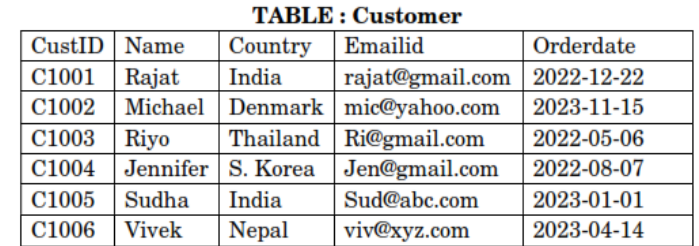

- i. Display the details of all customers who have placed the order in the year 2023.
- ii. Count the total number of customers from India.
- iii. Display the last 9 characters of the email id joined with first 2 characters of name of all customers of Denmark.

### **OR**

Predict the output of the following queries based on the table Customer:

- i. select length(name)+3 from customer where country= "india";
- ii. select day(orderdate)/2 "calc" from customer where right(custid,1)>4;
- iii. select upper(mid(name,2)) from customer where emailid like "%gmail%";
- 27. Write a Python code to create a dataframe with specified column headings and data. Name the dataframe as 'student'. Create the dataframe using 2-d dictionary. Display the first 2 rows.

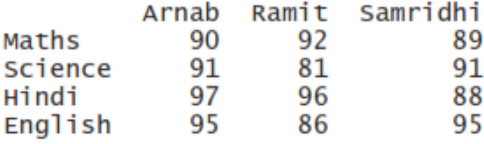

2

3

2

3

- 28. Write MySQL statements for the following:
	- i. Create a database named 'files' and access it.
	- ii. Create the table named "sales" based on the following specification:

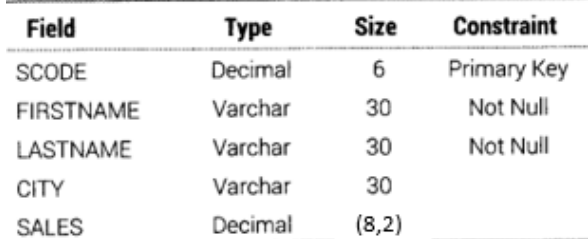

29. Mr. Faizal received a message that he needs to update the KYC for his Bank Account therefore he should upload his Aadhar Card, Bank Account Number and the OTP on the link given in his message.

Answer the following questions:

- i. Should Mr. Faizal upload the documents and give the OTP on the link?
- ii. What should Mr. Faizal do to check for the validity of the message?
- iii. What is the act mentioned in the message known as?

### **OR**

Expand and explain the following terms with an example each:

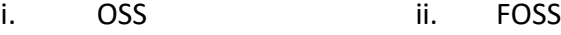

30. Consider the given DataFrame 'Items':

- Name Price Quantity
- 0 CPU 7750 15
- 1 Watch 475 50
- 2 Key Board 225 25

3 Mouse 150 20

Write suitable Python statements for the following:

- i) Add a new row at the index 4 with the data as: (RAM,1800,25)
- ii) Increase the Price of Watch by 12%.
- iii) Display the price and quantity of keyboard and mouse.

### **Section D**

## 31. Consider the Table CLUB given below:

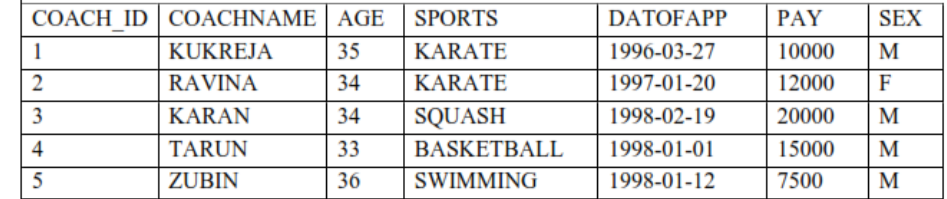

Answer the following based on the above table:

i. Write a query to display the average pay for karate coach.

- ii. Write a query to display the name of the coach in lower case and pay truncated to 3 places to the left of the decimal point.
- iii. Write a query to display the details of male coaches in ascending order of their age.
- iv. Write a query to display game wise maximum pay of all coaches.
- 32. Consider the following DataFrame 'employee':

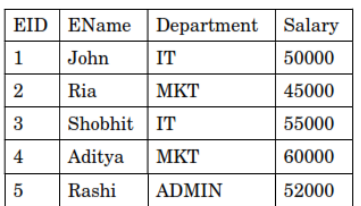

Write Python statements for the DataFrame 'employee'

- i. To remove the column 'salary'.
- ii. To remove the row having index 4.

4

# 3

3

4

iii. Write Python statement to save the DataFrame 'employee' to a CSV file named 'sample.csv' separated by '\$'.

## **OR (only for part iii)**

With respect to the DataFrame 'employee' write Python statement to create a new column named 'CTC' as salary **X** 12.

# **Section E**

# 33. Consider the tables PRODUCT and BRAND given below:

## Table: PRODUCT Table: BRAND

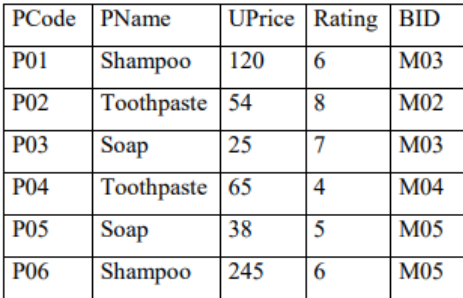

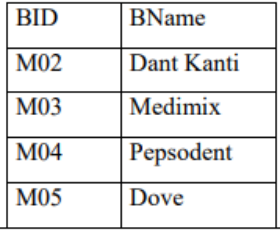

Write SQL queries for the following:

- i. Display product name and brand name from the tables PRODUCT and BRAND.
- ii. Display the total rating products-wise where the product name starts with 's'.
- iii. Display the rating of Medimix and Dove brands.
- iv. Display the name, price, and rating of products in descending order of rating.
- v. Display the brand-name and number of products produced by each brand.

### **OR**

Write suitable SQL query for the following:

- i. Display 7 characters extracted from  $22<sup>nd</sup>$  character from the string 'Experience is a hard teacher'.
- ii. Display the position of occurrence of string 'HIDE' in the string 'HIDE AND SEEK'.
- iii. Round off the value 45.1876 to two places.
- iv. Display the power of 77 raised to 4.
- v. Join the string "Pre board" with name of the current month.
- 34. AWESOME Private Ltd, Dehradun is a company that deals with hardware components. They have different divisions HR (A1), Sales (A2), Production (A3) and Marketing (A4). The layout of the Dehradun branch is :

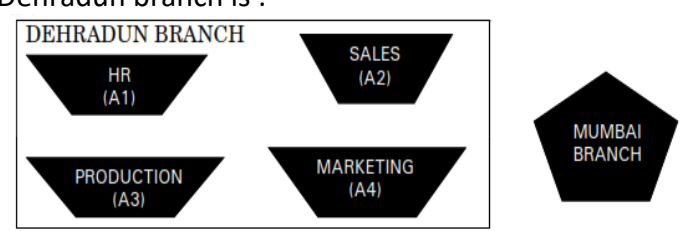

The company also has a branch in Mumbai. The management wants to connect all the divisions as well as the computers of each division (A1, A2, A3, A4).

Distance between the wings are as follows :

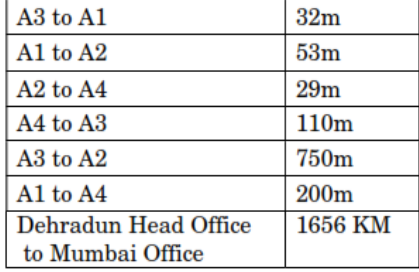

5

Number of computers in each wing :

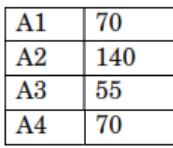

Based on the above specifications, answer the following questions :

- i. Suggest the topology and draw the most efficient cable layout for connecting all the divisions of the Dehradun branch.
- ii. Suggest the kind of network required (out of LAN, MAN, WAN) for connecting Production (A3) with Sales (A2).
- iii. Suggest the placement of the server. Explain the reasons for your selection.
- iv. Suggest the placement of the Switch/Hub device with justification.
- v. The company wants to do a collaborative project where the employees of Dehradun and Mumbai would collaborate and do the project. Therefore, the HR planned a series of webinars the employees could attend from their devices being online. Suggest the protocol that helped to send the voice signals over the Internet. Also, give an example of a video conferencing software that help to connect all the employees.
- 35. The maximum temperature of a region over a span of 12 month are given below: max\_temp=[12,18,20,22,33,35,35,36,38,42,45,39]

Write suitable Python code to generate a histogram based on the given data, along with an appropriate chart title and both axis labels. Also give suitable python statement to save this chart, change the edgecolor to green, line style to ":" and line width to 2.

**OR**

Write python code to plot he line graph for average weight with respect to average height for student of a class as shown below:

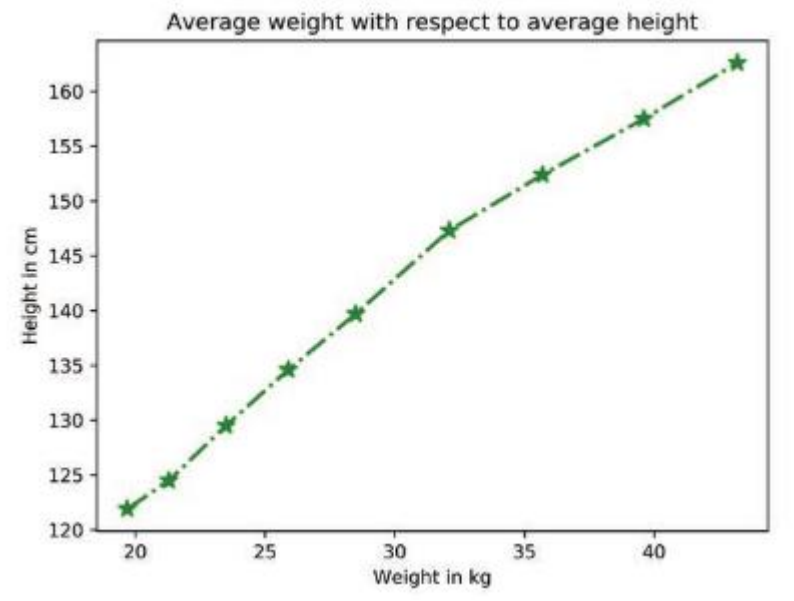

Also give suitable python statement to save this chart as 'Result.png'

### \*\*\*\*\*\*\*\*\*\*\*\*\*\*\*\*\*